# **Overview**

MIDIbox SID synthesizer is a project that uses the classic SID (Sound Interface Device) soundchip from the Commodore C64 personal computer under control of the Midibox as standalone Synthesizer.

## **Info on ucapps.de**

- [Overview](http://www.ucapps.de/midibox_sid.html) uCApps
- [Control Unit](http://www.ucapps.de/midibox_sid_cs.html) uCApps
- Step  $A \mid B$  $A \mid B$  uCApps
- [Walkthrough](http://www.ucapps.de/midibox_sid_walkthrough.html) uCApps
- Wavetable Tutorial  $#1 | #2$  $#1 | #2$ <sup>uCApps</sup>
- [MIDIbox SID V2 CC Parameter Chart](http://svnmios.midibox.org/filedetails.php?repname=svn.mios&path=%2Ftrunk%2Fapps%2Fsynthesizers%2Fmidibox_sid_v2%2Fdoc%2Fmbsidv2_parameter_chart.txt) uCApps

### **General info on the WIKI**

- *[MIDIbox SID FAQ Questions and Answers](http://www.midibox.org/dokuwiki/doku.php?id=home:project:midibox_sid_faq)*
- [MIDIbox SID TB303 Emulation Mode](http://www.midibox.org/dokuwiki/doku.php?id=home:project:midibox_sid:tb303_mode)
- [MIDIbox SID V1 Manual](http://www.midibox.org/dokuwiki/doku.php?id=home:project:midibox_sid:v1_manual)
- The [SID module](http://www.midibox.org/dokuwiki/doku.php?id=home:mbhp:module:sid) holds the SID chip. It connects to the [core module](http://www.midibox.org/dokuwiki/doku.php?id=home:mbhp:module:core).

#### **HowTos**

- mbSIDv2: **[Adding two buttons for L/R SID selection instead of one](http://www.midibox.org/dokuwiki/doku.php?id=home:project:adding_two_buttons_for_l_r_sid_selection_instead_of_one)**
- mbSIDv2: **[Changing the order of items in menu pages](http://www.midibox.org/dokuwiki/doku.php?id=home:project:changing_the_order_of_items_in_menu_pages)**
- mbSIDv2: **[Changing DIN pins](http://www.midibox.org/dokuwiki/doku.php?id=home:project:changing_din_pins)**
- mbSIDv2: **[Changing DOUT pins](http://www.midibox.org/dokuwiki/doku.php?id=home:project:changing_dout_pins)**
- mbSIDv2: **[Layering the UI](http://www.midibox.org/dokuwiki/doku.php?id=home:project:layering_the_ui)**
- mbSIDv2: **[Adding buttons for bankstick switching](http://www.midibox.org/dokuwiki/doku.php?id=home:project:adding_buttons_for_bankstick_switching)**
- mbSIDv2: **[Upgrade CS Step A \(mbSIDv1\) to have Shift function on Menu button](http://www.midibox.org/dokuwiki/doku.php?id=home:project:upgrade_cs_step_a_mbsidv1_to_have_shift_function_on_menu_button)**

### **External info**

• [PSU Photo Blog](http://www.danielprice.org.uk/synth-diy/sid_2.htm) great photo blog about how to canibalize the C64 power supply for MIDIbox SID

From: <http://www.midibox.org/dokuwiki/>- **MIDIbox**

Permanent link: **[http://www.midibox.org/dokuwiki/doku.php?id=home:project:midibox\\_sid](http://www.midibox.org/dokuwiki/doku.php?id=home:project:midibox_sid)**

Last update: **2009/04/08 11:53**

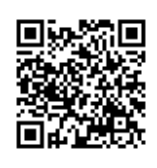